45 M/C Questions

 $-1-$  45

45 minutes

45 M/C Questions

 $-2-$  45

45 minutes

**PRINT Name: LAB Section:One-Answer Multiple Choice 45 QuestionsWeight 15%**

 ☞ Read **all** the words of these instructions and **both** sides (back and front) of all pages. ☞ Manage your time. Answer questions you know, first. One Answer per question. *The PRINT* your Name and Lab on this Question Sheet. You may write or draw on this sheet. The your full unabbreviated name on the mark-sense form. Do not abbreviate your name

- ☞ Use your full, unabbreviated name on the mark-sense form. Do not abbreviate your name. ☞ Enter your NAME, Student Number, and Answers. Fill in the bubbles with pencil, no pen.
- ☞ Leave the last question about reading all these test instructions blank. No answer. **Neniu**
- 191. Answer **<sup>191</sup>** is **<sup>B</sup>** 192. Answer **<sup>192</sup>** is **<sup>B</sup>** 193. Answer **193** is **CCC** 194. Answer **<sup>194</sup>** is **<sup>B</sup>** 195. Answer **<sup>195</sup>** is **<sup>A</sup>** 196. Answer **196** is  $\bigcirc$  **B**

## Your **Test Version** is:

**BBCBAB**

 **Fill in the bubbles** for the above six letters as six answers **<sup>191</sup>** through **<sup>196</sup>** on the back side of the Scantron form, in the lower-right-mostanswer column.

- 1. In **/var/lib** using **ls -l** shows a symbolic link **foo -> /bin/cat** then dereference the absolute path of **foo** with no symbolic links:
	- *a.* **/var/lib/bin/cat** *b.* **/var/lib/foo/bin/cat** *c.* **/bin/cat** *d.* **/foo/bin/cat** *e.* **/var/lib/bin/cat/foo**
- 2. Create <sup>a</sup> symbolic link under **/etc** named **bar** that has target **foo**:
	- *a.* **ln -s '/etc/foo' /etc/bar***b.* **ln -s bar/foo /etc** *c.* **ln -s 'foo' '/etc/bar'***d.* **ln -s /etc/bar 'foo'***e.* **ln -s /etc/bar '/etc/foo'**
- 3. File **<sup>a</sup>** occupies one disk block. How many disk blocks are in use after this sequence of commands: **cp a b ; ln b c ; cp c d ; cp a c**

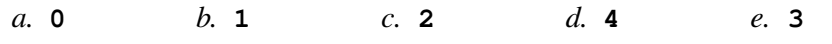

- 4. What does this command print: **awk '{print \$NF}'**
	- *a.* the shell variable **\$NF**
	- *b.* field number **<sup>N</sup>** followed by field number **<sup>F</sup>**
	- *c.* the first field
	- *d.* the number of fields
	- *e.* the last field
- 5. If files occupy one disk block, how many disk blocks will the system free up if I remove these four file names:

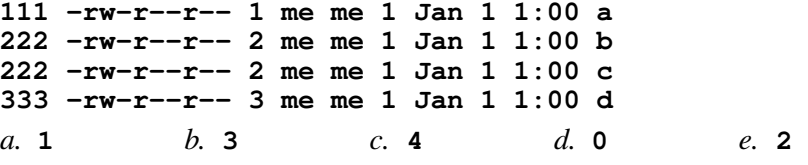

## 6. Given this long listing of a directory:

 **drwxr-xr-x 448 me me 296 Dec 4 9:12 dir**How many subdirectories lie immediately under **dir**?

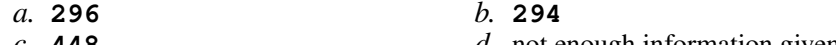

- *c.* **448***d.* not enough information given
- *e.* **446**
- 7. If files occupy one disk block, how many disk blocks will the system free up if I remove these four file names:

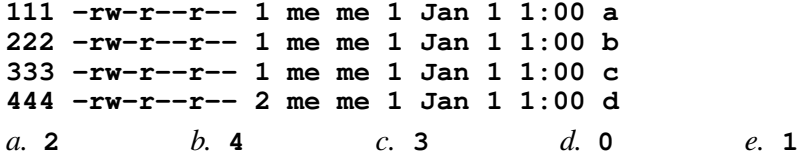

- 8. Dereference the following symlink **xyz** into its equivalent absolute path: **ln -s /bin/bash /tmp/a/b/xyz**
	- *a.* **/bin/a/b/xyz** *b.* **/tmp/bash** *c.* **/bin/b/xyz** *d.* **/bin/bash** *e.* **/bin/a/bash**

## 45 M/C Questions

45 M/C Questions

- 9. If files occupy one disk block, how many disk blocks will the system free up if I remove these four file names: **111 -rw-r--r-- 1 me me 1 Jan 1 1:00 a 222 -rw-r--r-- 2 me me 1 Jan 1 1:00 b 333 -rw-r--r-- 2 me me 1 Jan 1 1:00 c 444 -rw-r--r-- 1 me me 1 Jan 1 1:00 d** $d_{\cdot}$  0 *a.* **1***b.* **<sup>2</sup>** *c.* **<sup>3</sup>** *d.* **<sup>0</sup>** *e.* **<sup>4</sup>**
- 10. File **<sup>a</sup>** contains 2 lines. File **<sup>b</sup>** contains 3 lines. How many lines are output on your screen by this command line: **cat b | touch a**

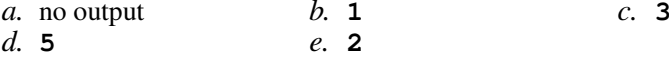

- 11. In **/var/lib** using **ls -l** shows a symbolic link **bar -> ../abc/foo** then dereference the absolute path of **bar** with no symbolic links:
	- *a.* **/var/lib/abc/foo/bar**
	- *b.* **/var/abc/foo**
	- *c.* **/var/bar/../abc/foo**
	- *d.* **/var/lib/bar/../abc/foo**
	- *e.* **/var/lib/abc/foo**
- 12. In an empty directory, how many words are in file **<sup>c</sup>** after this: **touch a .b .c ; ls >c**
	- $c.4$ *a.* **1***b.* **<sup>3</sup>** *c.* **<sup>4</sup>** *d.* **<sup>0</sup>** *e.* **<sup>2</sup>**
- 13. In an empty directory, how many words are in file **<sup>c</sup>** after this: **echo a >x ; echo b >y ; mv z a >z ; ls >c***a.* **<sup>4</sup>***b.* **<sup>2</sup>** *c.* **<sup>1</sup>** *d.* **<sup>0</sup>** *e.* **<sup>3</sup>**
- 14. How do you execute the program **bar** in the current directory?

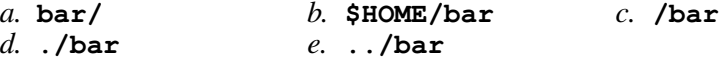

- 15. If **/bin/foo** is a program that outputs **mom** and **/usr/bin/foo** is a program that outputs **dad** what would be the output on your screen of this three command sequence:
	- **PATH=/bin/foo:/usr/bin/foo:/usr ; cd /bin ; foo**
	- *a.* **bash: foo: command not found**
	- *b.* **mom**
	- *c.* **dad** followed by **mom**
	- *d.* **mom** followed by **dad**
	- *e.* **dad**
- 16. File **<sup>a</sup>** contains 2 lines, and file **<sup>b</sup>** contains 3 lines, then how many lines are in file **<sup>c</sup>** after this command line:
	- **ln a d ; ln d e ; ln e c ; sort a b >c***a.* **3***b.* **<sup>4</sup>** *c.* **<sup>5</sup>** *d.* **<sup>0</sup>** *e.* **<sup>2</sup>**
- 17. Which line allows the shell to find the **assignment07check** command?
	- *a.* **PATH=whereis assignment07check**
	- *b.* **PATH=which assignment07check**
	- *c.* **PATH=\$PATH:~idallen/cst8207/17w/assignment07**
	- *d.* **\$PATH=PATH:~idallen/cst8207/17w/assignment07**
	- *e.* **PATH=\$PATH:assignment07check**
- 18. If <sup>I</sup> am in directory **/tmp** and **dir** is an empty sub-directory, what is true after this command line:
	- **mkdir bar ; touch foo ; mv foo bar/dir**
	- *a.* the directory **bar** now contains a file named **foo**
	- *b.* the directory **dir** now contains a file named **foo**
	- *c.* the command fails because **bar/dir** is not a directory
	- *d.* the directory **dir** is still empty
	- *e.* the directory **dir** now contains a directory named **bar**
- 19. If files occupy one disk block, how many disk blocks will the system free up if I remove these four file names:
	- **111 -rw-r--r-- 3 me me 1 Jan 1 1:00 a 111 -rw-r--r-- 3 me me 1 Jan 1 1:00 b222 -rw-r--r-- 3 me me 1 Jan 1 1:00 c**
	- **222 -rw-r--r-- 3 me me 1 Jan 1 1:00 d**
	- *a.* **1***b.* **<sup>0</sup>** *c.* **<sup>2</sup>** *d.* **<sup>3</sup>** *e.* **<sup>4</sup>**
- 20. What is true about this output from **ls -il foo bar 15 -rwxrwxrwx 2 bin bin 3 Jul 31 12:33 foo 15 -rwxrwxrwx 2 bin bin 3 Jul 31 12:33 bar**
	- *a.* **foo** and **bar** each have three names (six names total)
	- *b.* **foo** and **bar** are names for different files
	- *c.* this output is not possible
	- *d.* **foo** and **bar** are two of three names for the same file
	- *e.* **foo** and **bar** are names for the same file

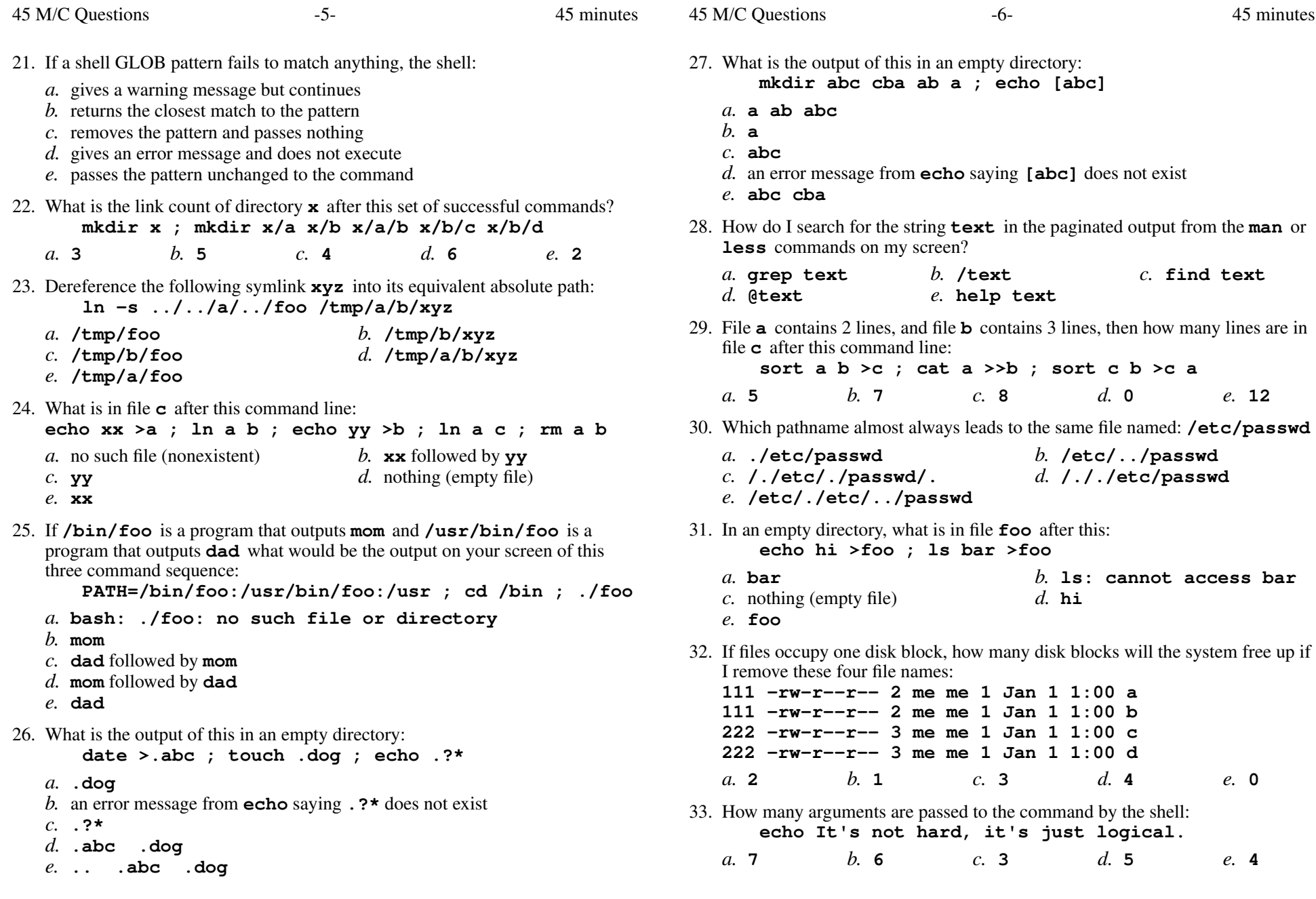

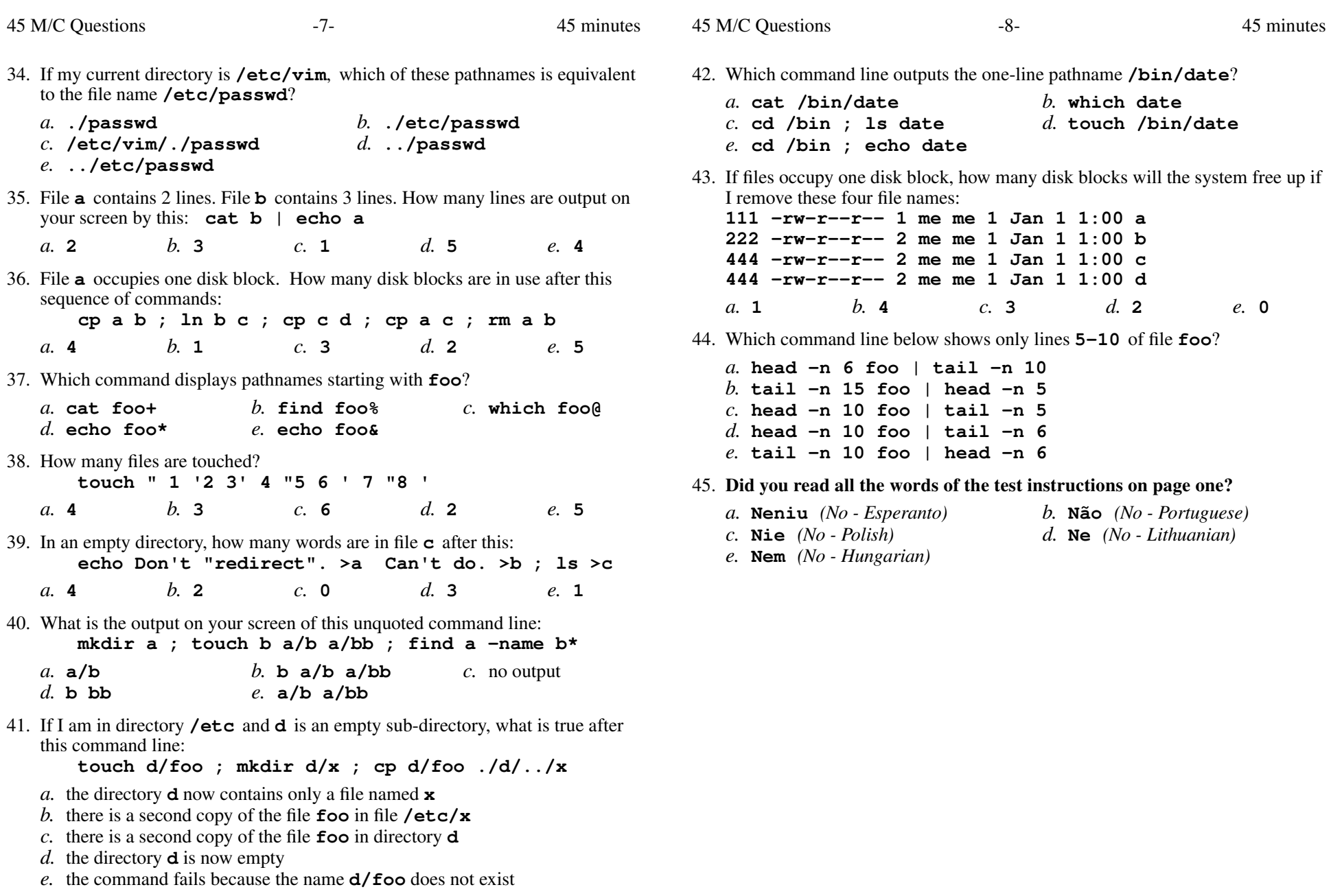

- 
-